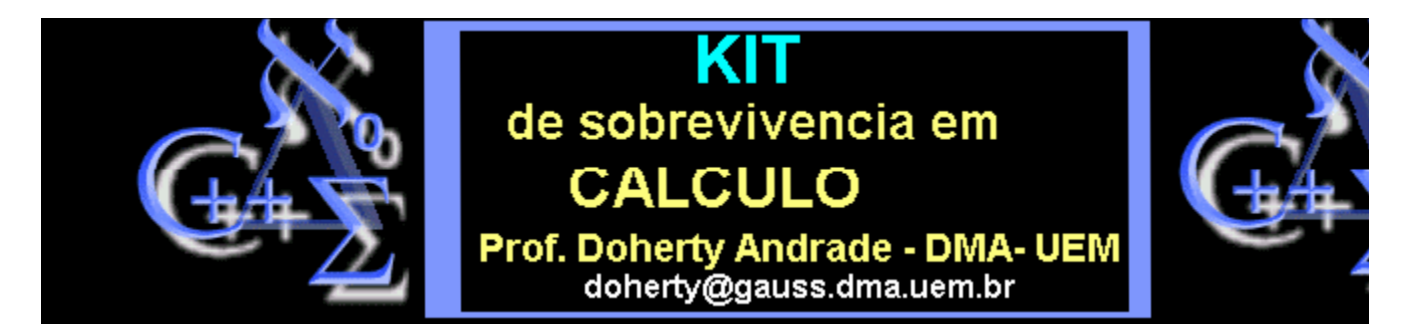

## **Planos Tangentes - Aproximações lineares**

Podemos escrever a equação do plano tangente ao gráfico de uma superficie dada por **z=f (x,y)** em qualquer ponto **(x=a,y=b)** como segue. Usamos o operador D para tomar derivadas.

> **tangenteq:=(f,a,b)->simplify(D[1](f)(a,b)\*(x-a)+D[2](f)(a,b)\*(y-b)-z+f(a,b)=0);**

tangenteq =  $(f, a, b)$   $\rightarrow$  simplify( $D_1(f)(a, b)(x - a) + D_2(f)(a, b)(y - b) - z + f(a, b) = 0$ )

Neste procedimento, **z=f(x,y)** deve ser uma função, e o procedimento retorna a equação do plano tangente no ponto **(a,b,f(a,b)))** da superficie:

 $\Rightarrow$  **f:**=(x,y)->5-2\*x^2-y^2;

$$
f=(x,y) \rightarrow 5-2x^2-y^2
$$

> **pl:=tangenteq(f,1,1);**

$$
pl = -4x + 8 - 2y - z = 0
$$

- > **with(plots):**
- > **F:=plot3d(f(x,y),x=-4..4,y=-4..4):**
- > **G:=implicitplot3d(pl,x=-4..4,y=-4..4,z=-10..10,style=PATCH):**
- > **display({F,G},axes=boxed,title=`plano tangente`);**

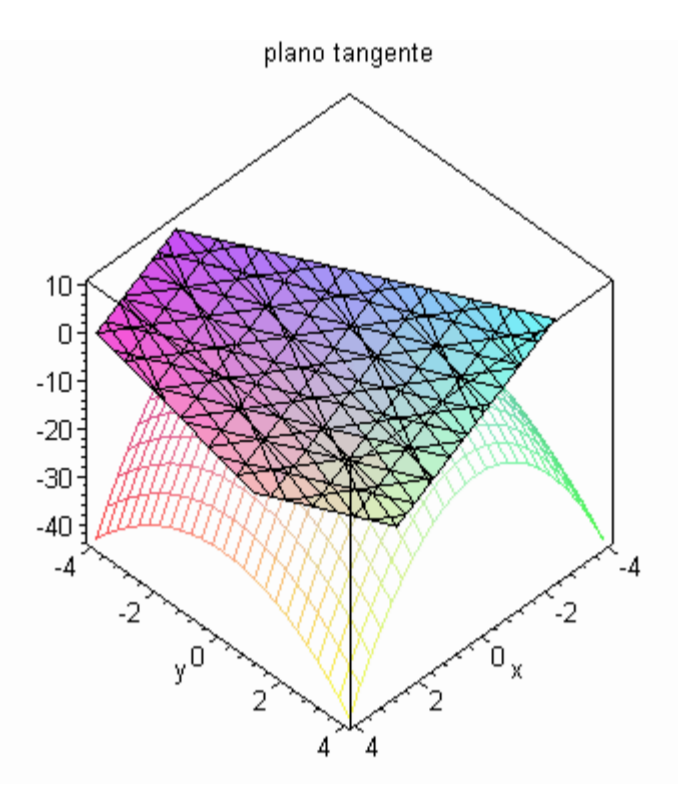

- > **##########Planos tangentes de F(x,y,z)=0**
- > **restart:**

## > **tangenteq3:=(F,a,b,c)->simplify(D[1](F)(a,b,c)\*(x-a)+D[2](F)(a,b,c)\*(y-b)+D[3](F)(a,b,c)\*(z-c) =0);**

 $tangent eq3 := (F, a, b, c) \rightarrow simplify(D_1(F)(a, b, c) (x - a) + D_2(F)(a, b, c) (y - b) + D_3(F)(a, b, c)$ 

 $\rightarrow$  **F**:=(x,y,z)->z-5+2\*x^2+y^2;

$$
F = (x, y, z) \rightarrow z - 5 + 2x^2 + y^2
$$

> **pl3:=tangenteq3(F,1,1,2);**

$$
pl3 := 4x - 8 + 2y + z = 0
$$

- > **with(plots):**
- > **G:=implicitplot3d(F(x,y,z),x=-10..10,y=-10..10,z=-100..100):**
- > **H:=implicitplot3d(pl3,x=-2..2,y=-2..2,z=-10..10,style=PATCH):**
- > **display({G,H},axes=boxed,title=`plano tangente`);**

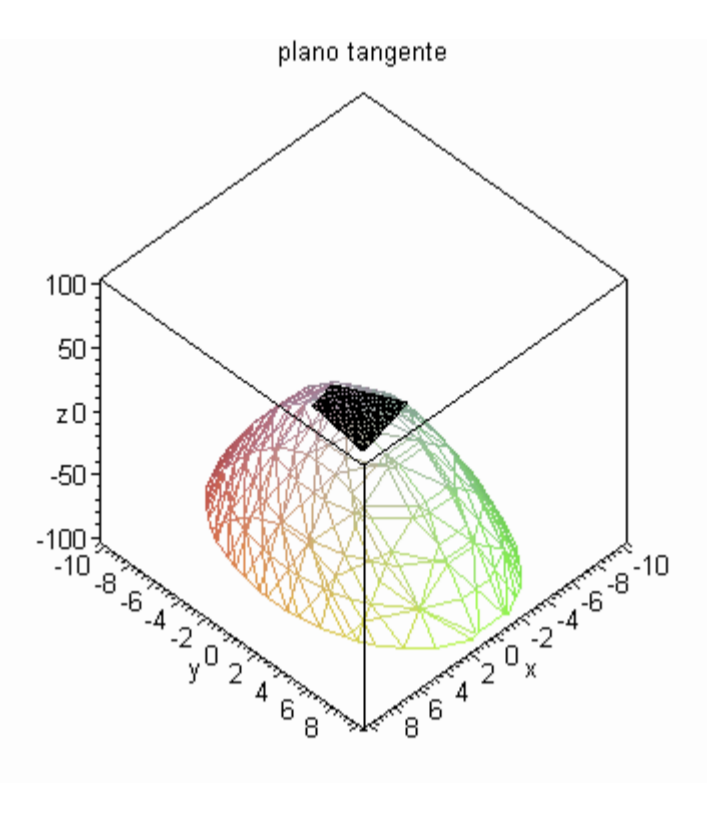

>

Elabore mais exemplos.